## **Schaltflächen | Bedienung**

In AMPAREX finden verschiedene Schaltflächen ihren Einsatz. Diese unterscheiden sich teilweise durch die Symbole vor oder nach dem Text. Die Schaltflächen selber beziehen sich in der Regel auf die links von ihnen stehenden Eingabefelder bzw. der Tabellen.

## Schaltflächen (Buttons)

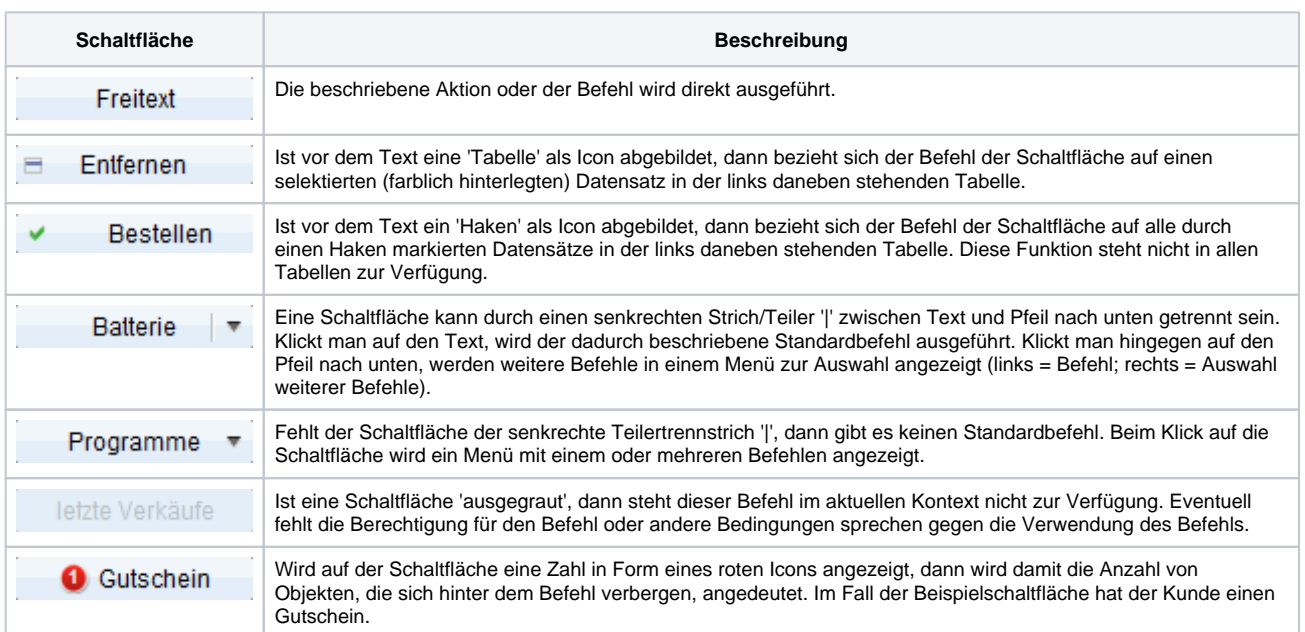